OfficeFIX Professional 6.121 Crack Setup PATCHED

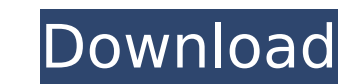

December 15, 2017 - Learn how to uninstall Cimaware OfficeFIX version 6.120 from your computer. . depending on the choice of the user during installation. This program has been removed from our catalog. Click here to find (version 6.120) from a computer To remove Cimaware OfficeFIX version 6.120 from your computer, you will need to use an anti-malware application. Please follow the instructions below to Uninstall Cimaware OfficeFIX (version rid of Cimaware OfficeFIX (version 6.120)

## **OfficeFIX Professional 6.121 Crack Setup**

f73f51aa90

<https://www.legittimazione.it/wp-content/uploads/2022/11/SpellForce3Updatev114CODEXversiondownload.pdf> [https://dincampinginfo.dk/wp-content/uploads/2022/11/FULL\\_Adobe\\_Photoshop\\_Lightroom\\_CC\\_2018\\_81\\_Crack.pdf](https://dincampinginfo.dk/wp-content/uploads/2022/11/FULL_Adobe_Photoshop_Lightroom_CC_2018_81_Crack.pdf) [https://www.fithotech.com/wp-content/uploads/2022/11/Miracle\\_Accounting\\_Software\\_Free\\_Download\\_Full\\_Version\\_With\\_.pdf](https://www.fithotech.com/wp-content/uploads/2022/11/Miracle_Accounting_Software_Free_Download_Full_Version_With_.pdf) <http://www.ressn.com/jattan-de-tractor-game-free-download-better/> <https://joyfuljourneyresources.net/wp-content/uploads/2022/11/antazeal.pdf> <https://aerosmith50years.com/wp-content/uploads/2022/11/heldafi.pdf> [http://www.hacibektasdernegi.com/wp-content/uploads/Chain\\_Kulii\\_Ki\\_Main\\_Kulii\\_720p\\_In\\_Download\\_Torrent\\_BETTER.pdf](http://www.hacibektasdernegi.com/wp-content/uploads/Chain_Kulii_Ki_Main_Kulii_720p_In_Download_Torrent_BETTER.pdf) [https://projfutr.org/wp-content/uploads/2022/11/Boss\\_Health\\_Bar\\_Mod\\_VERIFIED.pdf](https://projfutr.org/wp-content/uploads/2022/11/Boss_Health_Bar_Mod_VERIFIED.pdf) [http://www.purimlabcoats.net/wp-content/uploads/2022/11/ABBYY\\_FineReader\\_OCR\\_90724\\_Pro\\_Portable\\_\\_The11thMtnDiv\\_keyge.pdf](http://www.purimlabcoats.net/wp-content/uploads/2022/11/ABBYY_FineReader_OCR_90724_Pro_Portable__The11thMtnDiv_keyge.pdf) <https://sc-designgroup.com/wp-content/uploads/2022/11/tanpau.pdf>